# Solving large-scale NLP problems with JuMP and Knitro

**François PACAUD** 

June 25, 2019

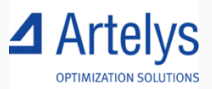

#### Introduction

#### Who am 1?

- Currently optimization engineer at Artelys
- Working on the development of Knitro

And Artelys?

- A french PME (about 70 employees)
- Specialized in the optimization of energy systems

What could you expect from this talk?

- No math!
- Short presentation of the solver Knitro
- Feedbacks & thoughts on developing a wrapper based on MOI
- Of course, a case study with a benchmark! :)

## <span id="page-2-0"></span>[When Knitro met JuMP](#page-2-0)

#### min  $f(x)$   $x_L \le x \le x_U$ ,  $c_L \le c(x) \le c_U$ x

- Generic non-linear optimization (NLP) solver
- Based on interior-point algorithms
- Extension to Mixed Integer Non-linear optimization (MINLP) by using Branch & Bound
- Other interesting features:
	- Second order cone programming (SOCP)
	- Complementarity constraints
	- Non-linear least squares (and by extension non-linear equations)
	- Derivative free optimization (finite differences)

#### Cover a broad range of optimization problems!

- Development started in 2001 at Northwestern University
- Originated by Richard Waltz (former PhD student of Jorge Nocedal)
- Development first backed by Ziena Optimization
- 2015: Ziena bought by Artelys
- $\bullet$  ...
- Development started in 2001 at Northwestern University
- Originated by Richard Waltz (former PhD student of Jorge Nocedal)
- Development first backed by Ziena Optimization
- 2015: Ziena bought by Artelys
- $\bullet$  ...
- 2018: new incremental API for Knitro
- 2018: major update in Knitro.jl!

```
Developments of MathOptInterface (MOI)
```

```
MOI. add\_variable (model, ...)
```
Release of Knitro 11.0, with new procedural API

 $KN$  add var  $(kc)$ 

Perfect match!

Specifying gradients  $\nabla f(x)$ , Jacobians  $\nabla c(x)$ and Hessians  $\nabla^2 f(x) + \sum_{i=1}^m \lambda_i \nabla^2 c_i(x)$  to the solver?

- Rely heavily on automatic differentiation!
- Generic numerical problem, different solution (AMPL, Casadi)
- JuMP: relies on its own implementation of ForwardDiff.jl (graph coloring approach)

### Feedbacks on implementing Knitro.jl

- Knitro.jl originally developed by JuliaOpt (credits to Yeesian Ng and Miles Lubin)
- Previous version of Knitro.jl worked with MathProgBase
- Porting Knitro.jl to MOI:
	- Incremental API efficiently wrapped with MOI (thanks to a well-studied design!)
	- But ...

### Feedbacks on implementing Knitro.jl

- Knitro.jl originally developed by JuliaOpt (credits to Yeesian Ng and Miles Lubin)
- Previous version of Knitro.jl worked with MathProgBase
- Porting Knitro.jl to MOI:
	- Incremental API efficiently wrapped with MOI (thanks to a well-studied design!)
	- But ...
		- knitroampl: written in pure C on top of ASL

### Feedbacks on implementing Knitro.jl

- Knitro.jl originally developed by JuliaOpt (credits to Yeesian Ng and Miles Lubin)
- Previous version of Knitro.jl worked with MathProgBase
- Porting Knitro.jl to MOI:
	- Incremental API efficiently wrapped with MOI (thanks to a well-studied design!)
	- $\bullet$  But  $\ldots$ 
		- knitroampl: written in pure C on top of ASL
		- MOI: issues with Julia's garbage collector (finalizer) Non-deterministic segfaults during development...

Knitro's development benefits from JuliaOpt community.

- Add new functions in Knitro's API to improve MOI support
- Add MINLPTests.jl to Knitro's continuous integration
- Integration of new benchmarks with MathOptFormat.jl

<span id="page-12-0"></span>[Use-cases](#page-12-0)

- Optimal control
- Chemical engineering (Grossman, Biegler, Waechter,...)
- Optimal power flow (OPF)
- Economics
- Machine learning (see [Bottou, Curtis, Nocedal 2018])

#### Focus here on OPF!

Optimal Power Flow in a nutshell:

- Electrical engineering problem:
	- Given resistances, generations and demands...
	- ... find optimal dispatch of power flows in the electrical network
- Different ways to frame as an optimization problem
- Difficult NLP problems

PowerModels.jl allows to formulate OPF problems with JuMP

- Developed by Carleton Coffrin at Los Alamos National Laboratory
- Lot of flexibility!

**Objective:** solving the PGLIB benchmark with Knitro

- Large-scale problems (up to 80,000 variables) Suitable for a benchmark!
- Instances of PGLIB prove to be challenging

Running Knitro on the PGLIB benchmark, we observed

- Performance in Julia were first much worsed than in Ampl/Matlab
- Instability: HSL MA27 and HSL MA57 give different results...

#### **Results**

We compare

OLD: Knitro.jl + MathProgBase NEW: Knitro.jl + MathOptInterface

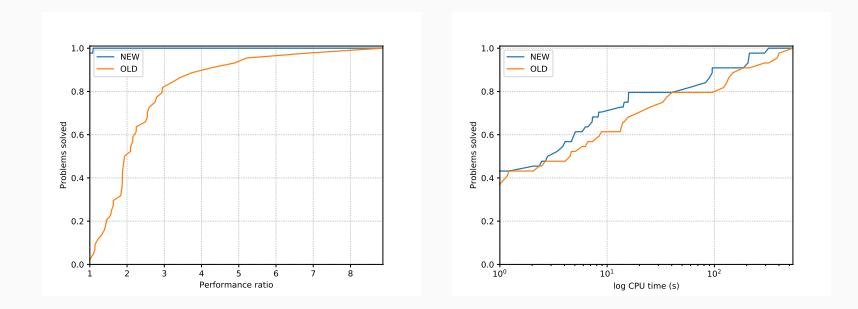

Code available in <https://github.com/frapac/Knitro-Zoo/opf/>

Some ideas to move forward...

- Challenge: implementing Security constraints OPF (MINLP & complementarity constraints) inside a Benders decomposition
- Add supports of NLP constraints/objective in StructJuMP.jl

# <span id="page-18-0"></span>[Going onward](#page-18-0)

- Callbacks?
- Implement Complementarity Constraints in MOI/JuMP?
- Implement non-linear least-squares in MOI/JuMP?
- NLP: first class support planned for JuMP 2.0 Other promising projects:
	- Optim.jl
	- JuliaSmoothOptimizers.jl
- Currently JuMP still relies on a specific version of ForwardDiff.jl
- Recent buzz around AD: <https://julialang.org/blog/2019/01/fluxdiffeq>
- Lots of development is ongoing:
	- Cassette.jl
	- Nabla.jl
	- Zygote.jl
- Lots of benchmarks in GAMS/AMPL formats
- We believe the community will benefit from established benchmark built on top of JuMP
- Some very promising ideas related to MathOptFormat.jl

### Wrapping it alltogethers

- Implementing a wrapper for a solver in Julia allows to understand lot of stuffs
- Next tutorial: solving MINLP problems with Knitro

• Artelys is recruiting (internship & CDI)!

<francois.pacaud@artelys.com>

<https://www.artelys.com/fr/carrieres>